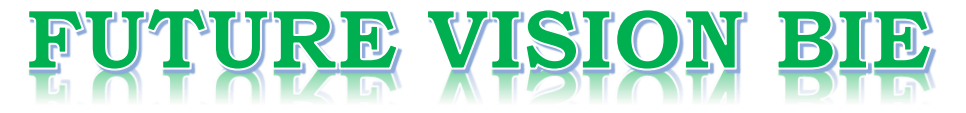

# **One Stop for All Study Materials**

& Lab Programs

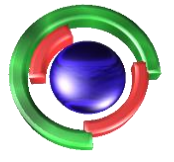

**Future Vision** By K B Hemanth Raj

# Scan the QR Code to Visit the Web Page

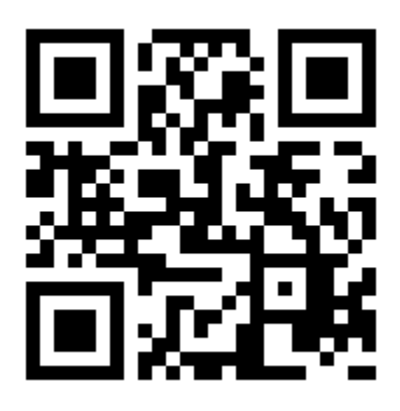

 $Or$ 

**Visit : [https://hemanthrajhemu.github.io](https://hemanthrajhemu.github.io/)**

Gain Access to All Study Materials according to VTU, **CSE - Computer Science Engineering, ISE - Information Science Engineering, ECE - Electronics and Communication Engineering** & MORE...

**Join Telegram to get Instant Updates: [https://bit.ly/VTU\\_TELEGRAM](https://bit.ly/VTU_TELEGRAM)**

**Contact: MAIL: [futurevisionbie@gmail.com](mailto:futurevisionbie@gmail.com)**

**INSTAGRAM: [www.instagram.com/hemanthraj\\_hemu/](http://www.instagram.com/hemanthraj_hemu/)**

**INSTAGRAM: [www.instagram.com/futurevisionbie/](http://www.instagram.com/futurevisionbie/)**

**WHATSAPP SHARE:<https://bit.ly/FVBIESHARE>**

**USN** 

Any revealing of identification, appeal to evaluator and /or equations written eg,  $42+\frac{8}{2} = 50$ , will be treated as malpractice

Important Note : 1. On completing your answers, compulsorily draw diagonal cross lines on the remaining blank pages.

**10MAT41** 

## Fourth Semester B.E. Degree Examination, Dec.2014/Jan.2015 **Engineering Mathematics - IV**

J

 $4^{1}$ 

 $\mathbf{1}$ 

 $\omega$ 

3

 $\mathcal{L}$ 

ual

Time: 3 hrs.<br> **https://www.orging.orginal questions selecting<br>**  $\frac{dx}{dx} = x^2y^2$ **, y(0) = 1 by considering upto final questions, selecting<br>
2. Use of statistical table is permitted.<br>
1 a. Employ Taylor's series method to fi** 

4. 转变图 阿斯斯特 情心复印

### $PART - B$

**And Indiana** 

Express  $f(x) = x^4 + 3x^3 - x^2 + 5x - 2$  interms of Legendre polynomials.  $(06 Marks)$ 5 a.  $(07 Marks)$ b. **c** Derive Rodrige's formula  $P_n(x) = \frac{1}{2\pi} \frac{1}{16} x^{3/2}$  (x<sup>2</sup> - 1)<sup>2</sup>.<br>  $\phi$  a State the axioms of probability, For any two events A and B, prove that, (68)<br>  $\phi$  RA Objet P(A) = P(A) P(A) = P(A) = P(A) = P(A) = P(A) by

 $2$  of  $2$ 

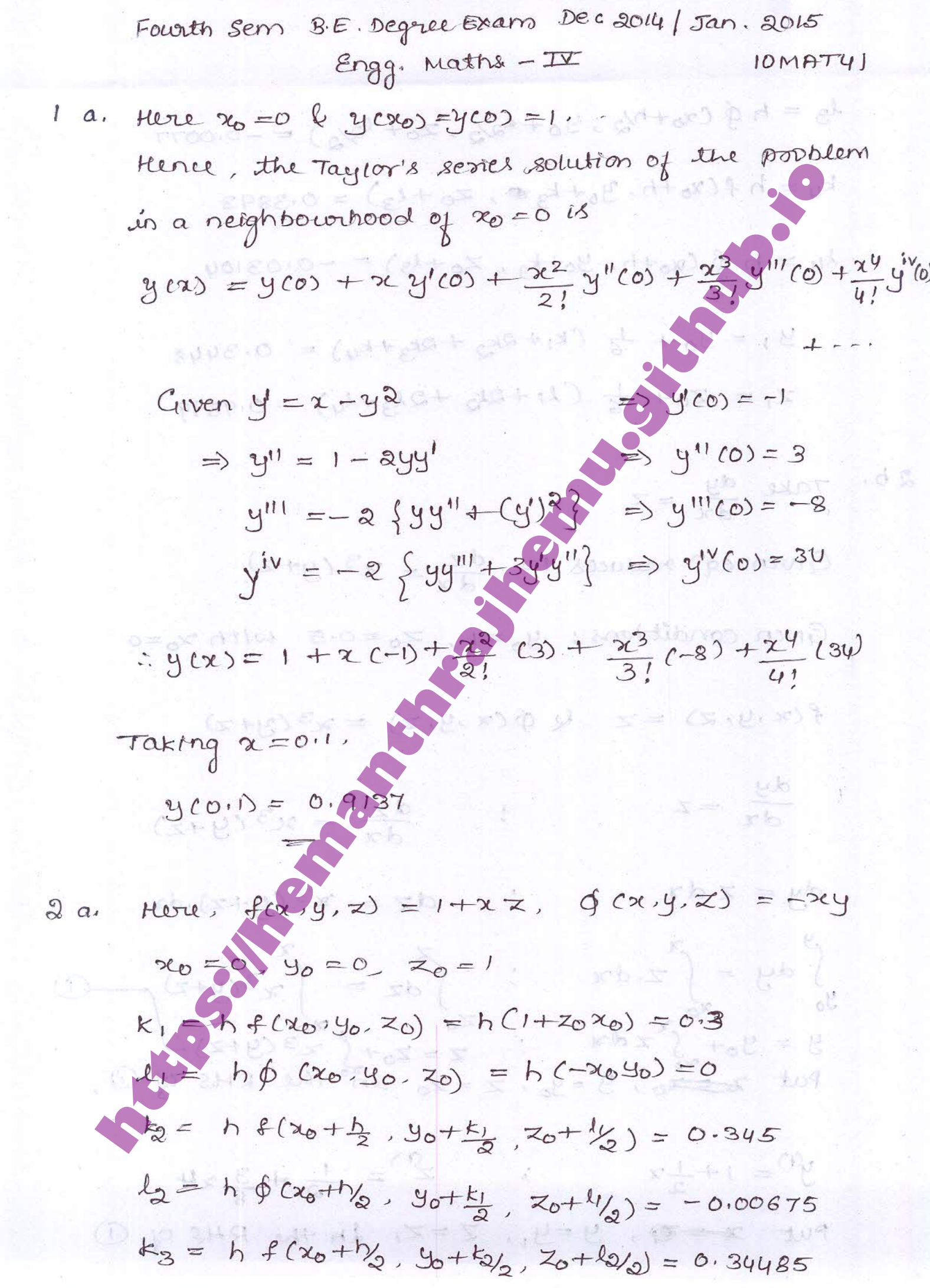

$$
43 = h \oint (x_0 + h/2, y_0 + k_2, z_0 + k_3) = -0.0077
$$
  
\n
$$
k_{ij} = h f (x_0 + h, y_0 + k_3 = z_0 + l_3) = 0.3873
$$
  
\n
$$
44 = h \oint (x_0 + h, y_0 + k_3 = z_0 + l_3) = -0.03101
$$
  
\n
$$
31 = 30 + \frac{1}{6} (k_1 + 2k_2 + 2k_3 + k_{ij}) = 0.03101
$$
  
\n
$$
21 = 20 + \frac{1}{6} (k_1 + 2k_2 + 2k_3 + k_{ij}) = 0.93101
$$
  
\n
$$
22 = 20 + \frac{1}{6} (k_1 + 2k_2 + 2k_3 + k_{ij}) = 0.93101
$$
  
\n
$$
22 = 20 + \frac{1}{6} (k_1 + 2k_2 + 2k_3 + k_{ij}) = 0.93101
$$
  
\n
$$
23 (y + z)
$$
  
\n
$$
36 = 20 + \frac{1}{3} (k_1 + 2k_2 + k_3 + k_{ij}) = 0.93101
$$
  
\n
$$
36 = 20 + \frac{1}{3} (k_1 + 2k_3 + k_{ij}) = 0.93101
$$
  
\n
$$
36 = 20 + \frac{1}{3} (k_1 + 2k_3 + k_{ij}) = 0.93101
$$
  
\n
$$
36 = 20 + \frac{1}{3} (k_1 + 2k_3 + k_{ij}) = 0.93101
$$
  
\n
$$
36 = 20 + \frac{1}{3} (k_1 + 2k_3 + k_{ij}) = 0.93101
$$
  
\n
$$
36 = 20 + \frac{1}{3} (k_1 + 2k_3 + k_{ij}) = 0.93101
$$
  
\n
$$
36 = 20 + \frac{1}{3} (k_1 + 2k_3 + k_{ij}) = 0.93101
$$
  
\n
$$
36 = 20 + \frac{1}{
$$

Fourth som BE Depree Exam Dec 2014 / Jan. 2015

9 (a)  
\n
$$
y^{(2)} = 1 + \frac{x}{a} + \frac{3x^{5}}{40}
$$
 (b) 11. (c) 11. (d) 12. (e) 13. (f) 
$$
x^{2} + \frac{3x^{5}}{40}
$$
 (g) 11. (g) 12. (h) 
$$
y^{2} + \frac{3x^{5}}{40}
$$
 (i) 11. (i) 14. (i) 
$$
y^{2} + \frac{3x^{5}}{40}
$$
 (ii) 15. (i) 
$$
y^{2} + \frac{3x^{5}}{40}
$$
 (ii) 16. (i) 17. (j) 18. (k) 14. (l) 14. (l) 14. (

 $1 - 1$ 

Let us consider the limit of the left hand side of  
\n
$$
0
$$
 as  $6x \rightarrow o$  along the path parallel to the x-axis.  
\n $1$  km  $8(x+6x) - 4(x) = 1$  km  $u(x+6x,y) - 4(x,y)$   
\n $8x \rightarrow o$   $6x$   
\n $8x \rightarrow o$   $6x$   
\n $8x \rightarrow o$   $6x$   
\n $8x \rightarrow o$   $6x$   
\n $8x \rightarrow o$   $6x$   
\n $8x \rightarrow o$   $6x$   
\n $8x \rightarrow o$   $6x$   
\n $8x \rightarrow o$   $6x$   
\n $8x \rightarrow o$   $6x$   
\n $8x \rightarrow o$   $6x$   
\n $8x \rightarrow o$   $6x$   
\n $8x \rightarrow o$   $6x$   
\n $8x \rightarrow o$   $6x$   
\n $8x \rightarrow o$   $6x$   
\n $8x \rightarrow o$   $6x$   
\n $8x \rightarrow o$   $6x$   
\n $8x \rightarrow o$   $6x$   
\n $8x \rightarrow o$   $6x$   
\n $8x \rightarrow o$   $6x$   
\n $8x \rightarrow o$   $6x$   
\n $8x \rightarrow o$   $8x \rightarrow o$   
\n $8x \rightarrow o$   $8x \rightarrow o$   
\n $8x \rightarrow o$   $6x$   
\n $8x \rightarrow o$   $6x$   
\n $8x \rightarrow o$   $6x$   
\n $8x \rightarrow o$   $6x$   
\n $8x \rightarrow o$   $6x$   
\n $8x \rightarrow o$   $6x$   
\n $8x \rightarrow o$   $6x$   
\n $8x \rightarrow o$   $6x$   
\n $8$ 

 $\overline{\mathcal{C}}$ 

3 b. Let 
$$
f(z) = 2i + i\theta
$$
 be the required analytic func.  
\nAt. 1u employ the Mline-Thompson's method to find  
\nthis analytic function.  
\nGiven  $u = \frac{\sin 2x}{\cos h 2y - \cos 2x}$   
\n $\Rightarrow \frac{\partial u}{\partial x} = (2 \cos 2x) (\cosh 2y - \cos 2x) - (6in 2x) (2 \sinh 2x)$   
\n $(\frac{\cos 6x}{\cos 6x} - \frac{(\cosh 2x) \cos 2x}{\cos 2x}) - (6in 2x) (\cosh 2x)$   
\n $(\frac{\cos 6x}{\cos 6x} - \frac{2x}{\cos 2x}) - \frac{2x}{\cos 2x} - \frac{2x}{\cos 2x}$   
\n $\frac{\partial u}{\partial y} = -\frac{2(2 \ln x) (\sinh 2y)}{2 \sinh 2y - \cos 2x} = \oint_{2}(x \cdot y)$   
\n $\therefore f'(z) = \frac{\partial u}{\partial x} i \frac{\partial u}{\partial y} = \oint_{1}(z \cdot x) + i \oint_{2}(z \cdot x)$   
\n $= -\frac{2}{(1 - \cos 2x)} \frac{-2}{(1 - \cos 2x)} = -\frac{2}{2 \sinh^2 x}$   
\n $= -\frac{\cos e}{2x} = \frac{d}{2 \sinh^2 x}$   
\n $\Rightarrow f(z) = \cot z + c$  where c is a complex  
\nconstant

3 c. 
$$
Wk = \pi(1 + (z))^2 = u^2 + v^2
$$
  
\n
$$
= \frac{2u}{2x} \left[ \frac{2u}{2x} \right]^2 + \left( \frac{2u}{2y} \right)^2 - \left( \frac{2v}{2y} \right)^2 + \left( \frac{2v}{2y} \right)^2 - \left( \frac{2v}{2y} \right)^2 + \left( \frac{2v}{2y} \right)^2 - \left( \frac{2v}{2y} \right)^2 - \left( \frac{2v}{2y} \right)^2 - \left( \frac{2v}{2y} \right)^2 - \left( \frac{2v}{2y} \right)^2 - \left( \frac{2v}{2y} \right)^2 - \left( \frac{2v}{2y} \right)^2 - \left( \frac{2v}{2y} \right)^2 - \left( \frac{2v}{2y} \right)^2 + \left( \frac{2v}{2y} \right)^2 + \left( \frac{2v}{2y} \right)^2
$$
\n
$$
= \frac{1}{u^2 + v^2} \left\{ u^2 \left\{ \left( \frac{2u}{2x} \right)^2 + \left( \frac{3u}{2y} \right)^2 \right\} + v^2 \left\{ \left( \frac{2v}{2x} \right)^2 + \left( \frac{2v}{2y} \right)^2 \right\} \right\}
$$

 $\frac{1}{2}$ 

consider the transformation  $w = z + \frac{a_1}{z}$ <br>  $\Rightarrow f'(z) = +\frac{1}{z^2}$ <br>  $\Rightarrow f'(z) = +\frac{1}{z^2}$ <br>  $\Rightarrow f'(z) = +\frac{1}{z^2}$ <br>  $\Rightarrow f'(z) = +\frac{1}{z^2}$ <br>  $\Rightarrow f'(z) = +\frac{1}{z^2}$ <br>  $\Rightarrow f'(z) = \frac{1}{z^2}$ <br>  $\Rightarrow f'(z) = \frac{1}{z^2}$ <br>  $\Rightarrow f'(z) = \frac{1}{z^2}$ <br>  $\Rightarrow f'(z) = \frac{$  $4a.$  $\frac{v^2}{(r-1)^2}$  =  $cos^2\theta + sin^2\theta = 1$  which represents a ole contested at the origin<br>
z-plane. Then  $\odot$  represents another anto<br>
the origin ap the  $\infty$ -plane and  $u$ -axis and<br>
axes.<br>
Thus, under the transformation  $\odot$ , the c<br>
axes.<br>
Thus, under the trans

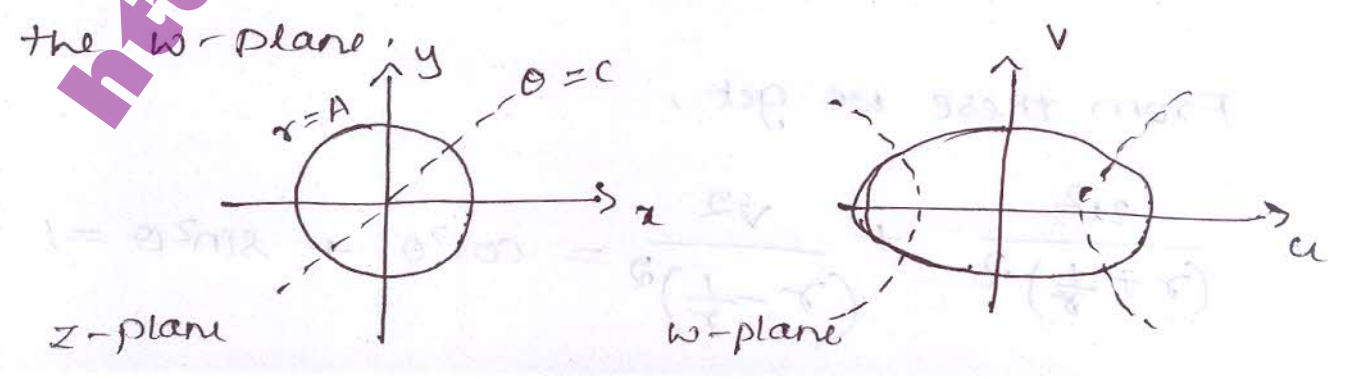

Let 
$$
z_1 = 1, z_2 = 1, z_3 = -1
$$
  
\n
$$
\begin{aligned}\n\downarrow \quad \text{Equation:} & \downarrow \quad \text{Equation:} & \downarrow \quad \text{Equation:} \\
\downarrow \quad \text{Equation:} & \downarrow \quad \text{Equation:} & \downarrow \quad \text{Equation:} \\
\downarrow \quad \text{(so - 10)} \quad \text{(10a} - \text{10a}) &= \frac{(x - x_1)(z_2 - z_3)}{(z - z_3)(z_2 - z_1)} \\
&= \frac{(x - 1)(1 + 1)}{(x - 1)(x - 1)(z - 1)} \\
&= \frac{(x - 1)(1 + 1)}{(x + 1)(x - 1)(z - 1)} \\
&= \frac{(x - 1)(1 + 1)}{(x + 1)(z - 1)(z - 1)} \\
&= \frac{1}{x + 1} \cdot \frac{1}{x - 1} \\
&= \frac{1}{x + 1} \cdot \frac{1}{x - 1} \\
&= \frac{1}{x + 1} \cdot \frac{1}{x - 1} \\
&= \frac{1}{x + 1} \cdot \frac{1}{x - 1} \\
&= \frac{1}{x + 1} \cdot \frac{1}{x - 1} \\
&= \frac{1}{x + 1} \cdot \frac{1}{x - 1} \\
&= \frac{1}{x + 1} \cdot \frac{1}{x - 1} \\
&= \frac{1}{x + 1} \cdot \frac{1}{x - 1} \\
&= \frac{1}{x + 1} \cdot \frac{1}{x - 1} \\
&= \frac{1}{x + 1} \cdot \frac{1}{x - 1} \\
&= \frac{1}{x + 1} \cdot \frac{1}{x - 1} \\
&= \frac{1}{x + 1} \cdot \frac{1}{x - 1} \\
&= \frac{1}{x + 1} \cdot \frac{1}{x - 1} \\
&= \frac{1 + 12}{1 - 12} \cdot \frac{1}{x + 1} \\
&= \frac{1 + 12}{1 - 12} \cdot \frac{1}{x + 1} \\
&= \frac{1 - 12}{1 + 12} \cdot \frac{1}{x - 1} \\
&= \frac{1 - 12}{1 + 12} \cdot \frac{1}{x - 1} \\
&= \frac{1 - 12}{1 + 12
$$

,

$$
\Rightarrow |I| \left| \frac{1-b}{1+b} \right| < 1 \Rightarrow \frac{1}{8} = 8 - 1 = 15
$$

Thus, under the great transformation, the image<br>of  $|z| < 1$  is  $|z| < 1$  is  $|z| > 0$  (which is the right half of the<br> $\omega$ -plane).<br> $\frac{1}{(z-1)^2(z-2)}$  into partial fractions,<br> $\frac{1}{(z-1)^2(z-2)} = \frac{1}{z-1} + \frac{8}{(z-1)^2} + \frac{1}{z-2} =$ 

$$
\frac{1}{(x-1)^2(x-2)} = \frac{1}{x-1} + \frac{B}{(x-1)^2} + \frac{C}{x-2} = 0
$$

$$
het = f(z) = 3\ln \pi z^2 + \cos \pi z^2
$$

 $\frac{0A-1}{0A-1}$  ,  $\frac{0A-1}{1}$  ,  $\frac{0A-1}{1}$  ,  $\frac{0A-1}{1}$  ,  $\frac{0A-1}{1}$  ,  $\frac{0A-1}{1}$  ,  $\frac{0A-1}{1}$  ,  $\frac{0A-1}{1}$  ,  $\frac{0A-1}{1}$  ,  $\frac{0A-1}{1}$  ,  $\frac{0A-1}{1}$  ,  $\frac{0A-1}{1}$  ,  $\frac{0A-1}{1}$  ,  $\frac{0A-1}{1}$  ,  $\frac{0A-1$ 

$$
x^{19} \oplus by f(z) \land integraling wst z over C
$$
\n
$$
L = \int \frac{f(z)}{(z-1)^2(z-2)} dz = -\int \frac{f(z)}{z-1} dz - \int \frac{f(z)}{z-1} dz + \int \frac{f(z)}{z-1} dz
$$
\n
$$
L = \frac{1}{\sqrt{2}} + \frac{1}{2} + \frac{1}{3} \text{ say } 0 \qquad \text{where } z = 0
$$
\n
$$
L = \lim_{z \to 0} f(z) = \lim_{z \to 0} [f(z)]
$$
\n
$$
L = -\lim_{z \to 0} f(z) = \lim_{z \to 0} [f(z)]
$$
\n
$$
L_1 = -\lim_{z \to 0} f(z) = \lim_{z \to 0} [f(z)]
$$
\n
$$
L_2 = -\lim_{z \to 0} f(z) = \lim_{z \to 0} [f(z)]
$$
\n
$$
L_3 = \lim_{z \to 0} [f(z)] = \lim_{z \to 0} [f(z)]
$$
\n
$$
L_4 = -\lim_{z \to 0} f(z) = \lim_{z \to 0} [f(z)]
$$
\n
$$
L_5 = \lim_{z \to 0} [f(z)] = \lim_{z \to 0} [f(z)]
$$
\n
$$
L_6 = \lim_{z \to 0} [f(z)] = \lim_{z \to 0} [f(z)]
$$
\n
$$
L_7 = \lim_{z \to 0} [f(z)] = \lim_{z \to 0} [f(z)]
$$
\n
$$
L_8 = \lim_{z \to 0} [f(z)] = \lim_{z \to 0} [f(z)] = \lim
$$

 $\approx$ 

 $\mathcal{C} \neq \mathcal{C}$ 

$$
y_{0} = 1, \quad y_{1} = 0.995, \quad y_{2} = 0.9801, \quad y_{3} = 0.968
$$
\nLet  $y' = z$ 

\n
$$
z_{0} = 0, z_{1} = -0.0995, \quad z_{2} = -0.196
$$
\n
$$
y'' = z
$$
\n
$$
z_{1}' = -0.985, \quad z_{2}' = -0.991
$$
\n
$$
z_{2}' = -0.985, \quad z_{2}' = -0.991
$$
\nConsider Mille's predicted by formula 2.100

\n
$$
y_{0}'(f) = y_{0} + \frac{y_{1}}{3} \left( \frac{y_{2}}{2} - z_{2} + 2z_{3} \right)
$$
\n
$$
z_{0}(f') = z_{0} + \frac{y_{1}}{3} \left( \frac{y_{2}}{2} - z_{2} + 2z_{3} \right)
$$
\n
$$
y_{0}'(f) = 0, \quad z_{0}' = \frac{y_{1}}{2} \left( \frac{z_{1}}{2} + 4z_{3} + z_{4} \right)
$$
\n
$$
z_{0}'(c) = \frac{y_{2}}{2} + \frac{1}{3} \left( \frac{z_{2}}{2} + 4z_{3} + z_{4} \right)
$$
\n
$$
z_{0}'(c) = 0.9230 \quad \text{by } z_{0}'(c) = -0.3692
$$
\n
$$
y_{0}'(c) = 0.9230 \quad \text{by } z_{0}'(c) = -0.3692
$$
\n
$$
y_{1}'(c) = 0.9230 \quad \text{by } z_{0}'(c) = -0.3692
$$

5 a. We have  $P_0$  (x) = 1,  $P_1$  (x) = x,  $P_2$  (x) =  $\frac{1}{2}$  (3x<sup>2</sup>-1)

$$
P_3(\alpha) = \frac{1}{2}(5x^3 - 3x), P_4(\alpha) = \frac{1}{8}[35x^4 - 30x^2 + 3]
$$
  
\n
$$
\pi^2 = \frac{1}{3} P_0(\alpha) + \frac{9}{3} P_2(\alpha)
$$
  
\n
$$
\pi^3 = \frac{2}{5} P_3(\alpha) + \frac{3}{5} P_1(\alpha)
$$
  
\n
$$
\pi^4 = \frac{3}{35} P_4(\alpha) + \frac{1}{7} P_6(\alpha) + \frac{1}{5} P_6(\alpha) + \frac{1}{5} P_6(\alpha) + \frac{1}{5} P_6(\alpha) + \frac{1}{7} P_6(\alpha) + \frac{1}{7} P_6(\alpha) + \frac{1}{7} P_6(\alpha) + \frac{1}{7} P_6(\alpha) + \frac{1}{7} P_6(\alpha) + \frac{1}{7} P_6(\alpha) + \frac{1}{5} P_6(\alpha) + \frac{1}{5} P_6(\alpha) + \frac{1}{5} P_6(\alpha) + \frac{1}{5} P_7(\alpha) - \frac{1}{3} P_6(\alpha) + \frac{1}{5} P_7(\alpha) - \frac{1}{3} P_6(\alpha) + \frac{1}{5} P_7(\alpha) - \frac{1}{3} P_6(\alpha) + \frac{1}{5} P_7(\alpha) - \frac{1}{3} P_6(\alpha) + \frac{1}{5} P_7(\alpha) - \frac{1}{15} P_6(\alpha) + \frac{1}{5} P_7(\alpha) - \frac{1}{15} P_6(\alpha) + \frac{1}{5} P_7(\alpha) - \frac{1}{15} P_6(\alpha) + \frac{1}{5} P_7(\alpha) - \frac{1}{15} P_6(\alpha) + \frac{1}{5} P_7(\alpha) - \frac{1}{15} P_6(\alpha) + \frac{1}{5} P_7(\alpha) - \frac{1}{15} P_7(\alpha) + \frac{1}{5} P_7(\alpha) - \frac{1}{15} P_7(\alpha) + \frac{1}{5} P_7(\alpha) - \frac{1}{15} P_7(\alpha) + \frac{1}{5} P_7(\alpha) - \frac{1}{5} P_7(\alpha) + \frac{1}{5} P_7(\alpha) - \frac{1}{5} P_7(\alpha) + \frac{1}{5} P_7
$$

5 b.

We assume the servies solution of 1 in the form

**https://hemanthrajhemu.github.io**

Also we need to independently equat the O-eff by

\n
$$
x^{k+1} \text{ to zero.}
$$
\n
$$
\frac{16}{7} \text{ or } [(x+1)^2 - n^2] = 0
$$
\n
$$
\Rightarrow a_1 = 0 \text{ since}
$$
\n
$$
\text{Next, the shall equat, the co-eff of } q
$$
\n
$$
a_Y \left[ (x+Y)^2 - n^2 \right] + a_{Y-2} = 0
$$
\n
$$
\Rightarrow a_Y \left[ (x+Y)^2 - n^2 \right] + a_{Y-2} = 0
$$
\n
$$
\Rightarrow a_Y = \frac{-a_{Y-2}}{[(x+Y)^2 - n^2]}\sqrt{2}
$$
\n
$$
\Rightarrow a_Y = \frac{-a_{Y-2}}{[(x+Y)^2 - n^2]}\sqrt{2}
$$
\n
$$
\Rightarrow a_{Y-1} = \frac{-a_{Y-2}}{(n+Y)^2 - n^2} \sqrt{2}
$$
\n
$$
\Rightarrow a_{Y-2} = \frac{-a_{Y-2}}{(n+Y)^2 - n^2} \sqrt{2}
$$
\n
$$
\Rightarrow a_{Y-1} = \frac{-a_{Y-2}}{2n+Y^2}
$$
\n
$$
\Rightarrow a_{Y-2} = \frac{-a_{Y-2}}{(n+Y)^2 - n^2} \sqrt{2}
$$
\n
$$
\Rightarrow a_{Y-1} = \frac{-a_{Y-2}}{2n+Y^2} \sqrt{2}
$$
\n
$$
\Rightarrow a_{Y-2} = \frac{-a_{Y-2}}{2n+Y^2} \sqrt{2}
$$
\n
$$
\Rightarrow a_{Y-1} = \frac{-a_{Y-2}}{2(n+1)(n+2)} \sqrt{2}
$$
\nBut this is (1.11) (1.11) (1.11) (1.11) (1.11) (1.11) (1.11) (1.11) (1.11) (1.11) (1.11) (1.11) (1.11) (1.11) (1.11) (1.11) (1.11) (1.11) (1.11) (1.11) (1.11) (1.11) (1.11) (1.11) (1.11) (1.11) (1.11) (1.11) (1.11) (1.11) (1.11) (1.11) (1.11) (1.11

T

 $\frac{q}{\gamma_{\rm p}}$  :

 $\frac{2}{3} \mathcal{O}(\sqrt{2} \log^2 \frac{1}{2})$ 

we substitute these values in the expanded

From 
$$
q
$$
 (2)

\n
$$
y = x^{k} \left[ a_{0} + a_{1}x + a_{2}x^{2} + a_{3}x^{3} + a_{4}x^{4} + \cdots \right]
$$
\nLet  $k = +n$  be denoted by  $y_{1}$ .

\n
$$
y_{1} = x^{n} \left[ a_{0} - \frac{a_{0}}{4(n+1)} x^{2} + \frac{a_{0}}{32(n+1)} x^{4} + \cdots \right]
$$
\n
$$
\Rightarrow y_{1} = a_{0}x^{n} \left[ 1 - \frac{x^{2}}{2^{2}(n+1)} + \frac{x^{4}(n+1)}{2^{5}(n+1)} x^{4} + \cdots \right]
$$
\nSince  $\omega e$  also have  $k = -n$  be denoted by  $y_{1}$ .

\nRepacing  $n$  by  $-n$  and  $\omega$  have

\n
$$
y_{2} = a_{0}x^{n} \left[ 1 - \frac{x^{2}}{2^{2}(n+1)} + \frac{x^{4}}{2^{5}(n+1)} x^{5} + \cdots \right]
$$
\n
$$
y_{n} = a_{0}x^{n} \left[ 1 - \frac{x^{2}}{2^{2}(n+1)} + \frac{x^{4}}{2^{5}(n+1)} x^{6} + \cdots \right]
$$
\nThe complete solution of  $\omega$  is given by

\n
$$
y = Ay_{1}
$$
\n
$$
y_{2} = a_{0}x^{n} \left[ 1 - \left( \frac{x}{2} \right)^{2} \frac{1}{(n+1)} + \left( \frac{x}{2} \right)^{4} \frac{1}{(n+1)(n+2) \cdot 2} - \cdots \right]
$$
\nNow put  $a_{0} = \frac{1}{2^{n}y(n+1)} + \left( \frac{x}{2} \right)^{4} \frac{1}{(n+1)(n+2) \cdot 2} - \cdots$ 

\n
$$
y_{n} = \left( \frac{x}{2} \right)^{n} \left[ \frac{1}{\sqrt{2}(n+1)} - \left( \frac{x}{2} \right)^{2} \frac{1}{(n+1)\sqrt{2}(n+1)} + \left( \frac{x}{2} \right)^{4} \frac{1}{(n+1)(n+2)} \right
$$

We have a property of gamma functions  
\n
$$
y^{T}(n) = (n-1) \overline{y}^{T}(n-1)
$$
  
\n $\therefore y^{T} = (\frac{x}{2})^{n} \left[ \frac{1}{\sqrt[3]{(n+1)}} - (\frac{x}{2})^{2} \frac{1}{\sqrt[3]{(n+2)}} + (\frac{x}{2})^{3} \frac{1}{\sqrt[3]{(n+3)}} - \frac{x}{2} \frac{1}{\sqrt[3]{(n+3)}} \frac{1}{\sqrt[3]{(n+3)}} \frac{1}{\sqrt[3]{(n+3$ 

where a and b are arbitrary constants and n is not an integen.

**https://hemanthrajhemu.github.io**

**https://hemanthrajhemu.github.io**

To find k, put x = j in (3)  
\n
$$
P_{n}(1) = k n! 2^{n}
$$
 (all terms except last term  
\n
$$
P_{n}(1) = k n! 2^{n}
$$
 (all terms except last term  
\n
$$
\Rightarrow k = \frac{1}{n! 2^{n}}
$$
  
\nSince  $P_{n}(x) = k u_{n}$ , be have  $P_{n}(x) = \sum_{n=1}^{\infty} \frac{d^{n}}{2^{n} n!} (x^{2}-1)^{n}$ ]  
\nThus  $P_{n}(x) = \frac{1}{2^{n} n!} \frac{d^{n}}{dx^{n}} (x^{2}-1)^{n}$ ]  
\n
$$
P_{n}(x) = \frac{1}{2^{n} n!} \frac{d^{n}}{dx^{n}} (x^{2}-1)^{n}
$$
\n
$$
P_{n}(x) = \sum_{n=1}^{\infty} \frac{d^{n}}{dx^{n}} (x^{2}-1)^{n}
$$
\n
$$
P_{n}(x) = \sum_{n=1}^{\infty} \frac{d^{n}}{dx^{n}} (x^{2}-1)^{n}
$$
\n
$$
P_{n}(x) = \sum_{n=1}^{\infty} \frac{d^{n}}{dx^{n}} (x^{2}-1)^{n}
$$
\n
$$
P_{n}(x) = \sum_{n=1}^{\infty} \frac{d^{n}}{dx^{n}} (x^{2}-1)^{n}
$$
\n
$$
P_{n}(x) = \sum_{n=1}^{\infty} \frac{d^{n}}{dx^{n}} (x^{2}-1)^{n}
$$
\n
$$
P_{n}(x) = \sum_{n=1}^{\infty} \frac{d^{n}}{dx^{n}} (x^{2}-1)^{n}
$$
\n
$$
P_{n}(x) = \sum_{n=1}^{\infty} \frac{d^{n}}{dx^{n}} (x^{2}-1)^{n}
$$
\n
$$
P_{n}(x) = \sum_{n=1}^{\infty} \frac{d^{n}}{dx^{n}} (x^{2}-1)^{n}
$$
\n
$$
P_{n}(x) = \sum_{n=1}^{\infty} \frac{d^{n}}{dx^{n}} (x^{2}-1)^{n}
$$
\n
$$
P_{n}(x) = \sum_{n=1}^{\infty} \frac{d^{n}}{dx^{n}} (x
$$

 $a_{i}$ 

Ly exclusive then<br> $P(A \cup B) = P(A) + P(B) - P(A \cap B)$ 

Pf: We provectly result using the following Venn diagram; From the  $\hat{H}g$ .<br>  $A = (AD\overline{B})U(BDB)$ <br>  $B = (FAD\overline{B})U(ADB)$ <br>  $B = (FAD\overline{B}) + (FCD\overline{B})$ <br>  $P(B) = P(AD\overline{B}) + (FCD\overline{B})$ <br>  $P(B) = P(BAB)$ <br>  $P(B) = P(BAB)$ <br>  $P(B) = P(BAB)$ <br>  $P(B) = (P(BAB) + P(BB))$ <br>  $P(B) = (P(BAB)) + P(BAB)$ <br>  $P(B) = (P(BAB)) + P(BAB)$ <br>  $P(B) = (P(BAB)) + P(BAB)$ <br>  $P$ 

Poobability of the transfer of a white ball is  $26 - 12$ 

will have  $GW + 7B = 13$  balls. Then you B Hence prob of getting a bottle ball from B<br>
https://hemanthrapides.org a strict ball<br>
futting ishite from B 14  $\frac{16}{3} \times \frac{6}{19}$ <br>
(b) suppose the transferred by is black.<br>
From work will have  $5 \sqrt{6} = 15$  balls.<br>
Then  $6\,c\cdot$ 

poop of selecting a student who is taller than  $P(B|A)$  = 1.8 m, from among the girl students

is faller than 1-8M prob of selecting a student who is factorisms is in  $P(B|B)$ 

Then from what is given, we have  
\n
$$
P(B) = 60\%
$$
,  $= 0.6$ ,  
\n $P(B) = 40\%$ ,  $= 0.01$   
\n $P(E/B) = 1\%$ ,  $= 0.01$   
\n $P(E/B) = 4\%$ ,  $= 0.04$   
\nWe are required to find  $P(B|E)$ .  
\n $P(B|E) = \frac{P(B)}{P(B|E)}$ ,  $P(E|A)$   
\nUsing Bay's theorem,  
\n $P(B|E) = \frac{P(B)}{P(B|E)}$ ,  $P(E|A)$   
\n $P(B|E) = \frac{P(B)}{P(B|E)}$ ,  $P(E|A)$   
\n $P(B|E) = \frac{P(B)}{P(B|E)}$ ,  $P(E|A)$   
\n $P(B|E) = \frac{P(B)}{P(B|E)}$ ,  $P(B|E) = \frac{P(B)}{P(B|E)}$ ,  $P(B|E) = \frac{P(B)}{P(B|E)}$ ,  $P(B|E) = \frac{P(B)}{P(B|E)}$ ,  $P(B|E) = \frac{P(B)}{P(B|E)}$ ,  $P(B|E) = \frac{P(B)}{P(B|E)}$ ,  $P(B|E) = \frac{P(B)}{P(B|E)}$ ,  $P(B|E) = \frac{P(B)}{P(B|E)}$ ,  $P(B|E) = \frac{P(B)}{P(B|E)}$ ,  $P(B|E) = \frac{P(B)}{P(B|E)}$ ,  $P(B|E) = \frac{P(B)}{P(B|E)}$ ,  $P(B|E) = \frac{P(B)}{P(B|E)}$ ,  $P(B|E) = \frac{P(B)}{P(B|E)}$ ,  $P(B|E) = \frac{P(B)}{P(B|E)}$ ,  $P(B|E) = \frac{P(B)}{P(B|E)}$ ,  $P(B|E) = \frac{P(B)}{P(B|E)}$ ,  $P(B|E) = \frac{P(B)}{P(B|E)}$ ,  $P(B|E) = \frac{P(B)}{P(B|E)}$ ,  $P(B|E) = \frac{P(B)}{P(B|E)}$ ,  $P(B|E) = \frac{P(B)}{P(B|E)}$ ,  $P(B|E) = \frac{P(B)}{P(B|E)}$ ,  $P(B|E) = \frac{P(B)}{P(B|E)}$ ,

$$
M = \int_{-\infty}^{\infty} x f(x) dx
$$
\n
$$
= \int_{-\infty}^{\infty} x \frac{1}{a- e^{i0}} e^{i\lambda t} dx
$$
\n
$$
= \int_{0}^{\infty} x e^{i\lambda t} dx
$$
\n
$$
= \frac{1}{2 - e^{i0}} \left\{ \int_{-\infty}^{\infty} x e^{i\lambda t} dx + \int_{-\infty}^{\infty} x e^{i\lambda t} dx \right\}
$$
\n
$$
= \frac{1}{2 - e^{i0}} \left\{ \left[ x e^{i\lambda} - e^{i\lambda} \right]_{0}^{\infty} + \left[ -2e^{i\lambda} - e^{i\lambda} \right]_{0}^{\infty} \right\}
$$
\n
$$
= \frac{1}{2 - e^{i0}} \left[ -1 \right]
$$
\n
$$
= \frac{1}{2 - e^{i0}} \left[ -1 \right]
$$
\n
$$
= \frac{1}{2 - e^{i0}} \left[ -1 \right]
$$
\n
$$
= \frac{1}{2 - e^{i0}} \left[ -1 \right]
$$
\n
$$
= \frac{1}{2 - e^{i0}} \left[ -1 \right]
$$
\n
$$
= \frac{1}{2 - e^{i0}} \left[ -1 \right]
$$
\n
$$
= \frac{1}{2 - e^{i0}} \left[ -1 \right]
$$
\n
$$
= \frac{1}{2 - e^{i0}} \left[ -1 \right]
$$
\n
$$
= \frac{1}{2 - e^{i0}} \left[ -1 \right]
$$
\n
$$
= \frac{1}{2 - e^{i0}} \left[ -1 \right]
$$
\n
$$
= \frac{1}{2 - e^{i0}} \left[ -1 \right]
$$
\n
$$
= \frac{1}{2 - e^{i0}} \left[ -1 \right]
$$
\n
$$
= \frac{1}{2 - e^{i0}} \left[ -1 \right]
$$
\n
$$
= \frac{1}{2 - e^{i0}} \left[ -1 \right]
$$
\n
$$
= \frac{1}{2 - e^{i0}} \left[ -1 \right]
$$
\n
$$
= \frac{1}{2 - e^{i0}} \left[ -1 \right]
$$
\n
$$
= \frac{1}{2 - e^{i0}} \left
$$

 $\boldsymbol{\rho}$ 

 $\neg$   $b$  .

**https://hemanthrajhemu.github.io**

$$
y \mu =0
$$
  
\nSubstituting the set m<sup>0</sup> = 0  
\n
$$
y = n(n-1)p^{2} + np - nnp^{2}
$$
  
\n= np (1-p) = np { 2  
\n∴ hyp a is the different variable, the corresponding  
\nstandard normal variable is 18  
\n
$$
z = \frac{x-1!}{6} = \frac{x-20!0!}{60}
$$
  
\n(1) For x= 2150, by add x=201:83;  
\nHence, the graph is selected at random  
\nwill form for problem, 2150 hours is  
\n
$$
P (x > 2150) = P (x > 1.83)
$$
  
\n= 0.5 - A(1.82)  
\n= 0.5 - A(1.83)  
\n= 0.5 - A(1.83)  
\nFor x=1950, to find z= -1.5  
\n
$$
P (x < 1950) = P (z < -1.5) = P (z > 1.8)
$$
  
\n= P(z > 0) - P (0 ≤ z < 1.5) = P (z > 1.8)  
\n= P(z > 0) - P (0 ≤ z < 1.5) = P (z > 1.5)  
\n= P(z > 0) - P (0 ≤ z < 1.5) = P (z > 1.5)  
\n= P(z > 0) - P (0 ≤ z < 1.5) = 0.5 - P(1.5)  
\n= 0.5 - 0.4332, = 0.0668

$$
P(1920 < x < 2160) = P(-2 < x < 2)
$$
  
\n(iii) P(1920 < x < 2160) = P(-2 < x < 2)  
\n
$$
= 2.6 (x)
$$
  
\n
$$
= 2.6 (x)
$$
  
\n
$$
= 2.6 (x)
$$
  
\n
$$
= 2.6 (x)
$$
  
\n
$$
= 2.6 (x)
$$
  
\n
$$
= 2.6 (x)
$$
  
\n
$$
= 2.6 (x)
$$
  
\n
$$
= 2.6 (x)
$$
  
\n
$$
= 2.6 (x)
$$
  
\n
$$
= 2.6 (x)
$$
  
\n
$$
= 2.6 (x)
$$
  
\n
$$
= 2.6 (x)
$$
  
\n
$$
= 2.6 (x)
$$
  
\n
$$
= 2.6 (x)
$$
  
\n
$$
= 2.6 (x)
$$
  
\n
$$
= 2.6 (x)
$$
  
\n
$$
= 2.6 (x)
$$
  
\n
$$
= 2.6 (x)
$$
  
\n
$$
= 2.6 (x)
$$
  
\n
$$
= 2.6 (x)
$$
  
\n
$$
= 2.6 (x)
$$
  
\n
$$
= 2.6 (x)
$$
  
\n
$$
= 2.6 (x)
$$
  
\n
$$
= 2.6 (x)
$$
  
\n
$$
= 2.6 (x)
$$
  
\n
$$
= 2.6 (x)
$$
  
\n
$$
= 2.6 (x)
$$
  
\n
$$
= 2.6 (x)
$$
  
\n
$$
= 2.6 (x)
$$
  
\n
$$
= 2.6 (x)
$$
  
\n
$$
= 2.6 (x)
$$
  
\n
$$
= 2.6 (x)
$$
  
\n
$$
= 2.6 (x)
$$
  
\n
$$
= 2.6 (x)
$$
  
\n
$$
= 2.6 (x)
$$
  
\n
$$
= 2.6 (x)
$$
  
\n
$$
= 2.6 (
$$

This  $x - score$  is less than  $z_c = 1.96$  &  $z_c = 2.58$ . ince ant reject the hypothesis, we infortual there is

3c. Prob of that x number of them coins out of 5 shows a  
\nhead in a simple box is given by the binomial func  
\nb (5, 1/2, 1) = 5c<sub>x</sub> (1/2)<sup>x</sup> (1/2)<sup>5-x</sup> = 1/5(5-3)  
\n= 
$$
\frac{1}{32}
$$
 ( $5cx$ ) = b(1), so  
\n
$$
= \frac{1}{32}
$$
 ( $5cx$ ) = b(2), so  
\n
$$
= \frac{1}{32}
$$
 ( $5cx$ ) = b(1), so  
\n
$$
= 320 \cdot b(1) \cdot \frac{1}{22} \cdot 5c0 = 10
$$
\n
$$
e1 = 320 \cdot b(0) = 320 \cdot \frac{1}{22} \cdot 5c0 = 10
$$
\n
$$
e2 = 320 \cdot b(1) = 50
$$
\n
$$
e3 = 320 \cdot b(1) = 50
$$
\n
$$
e4 = 320 \cdot b(1) = 50
$$
\n
$$
e5 = 320 \cdot b(1) = 50
$$
\n
$$
e6 = 320 \cdot b(1) = 50
$$
\n
$$
e7 = 320 \cdot b(1) = 50
$$
\n
$$
e8 = 320 \cdot b(1) = 50
$$
\n
$$
e9 = 320 \cdot b(1) = 50
$$
\n
$$
e1 = 320 \cdot b(1) = 50
$$
\n
$$
e1 = 320 \cdot b(1) = 50
$$
\n
$$
e2 = 320 \cdot b(1) = 50
$$
\n
$$
e3 = 320 \cdot b(1) = 50
$$
\n
$$
e4 = 320 \cdot b(1) = 50
$$
\n
$$
e<sub>5</sub> = 320 \cdot b(1)
$$

e.

We note that the number of degrees of freedom is 6-1 Given  $\chi^2_{0.05}$  (5)=11.07<br>we observe that  $\chi^2$ =78.68 is vour plush;<br>than  $\chi^2_{0.05}$  (5), i. we signed they<br>than  $\chi^2_{0.05}$  (5), i. we signed they<br>that the observed data voltows binomial<br>that the observed data vol  $Spectt + cat +i\alpha = 190$ Actual no = 182 sonce 18 og out of 200 werd faulty,

 $8.6$ 

 $\therefore$  difference = 190-182=8

Now 
$$
Z = \frac{\pi - np}{\sqrt{npq}} = \frac{8}{3.082} = 2.6
$$
  
\nThe value  $q \times 1.645$  at 5% level  $\frac{1}{4}$  = 3.082 at 1% level  
\nvalue 1.645 at 5% level  $\frac{1}{4}$  = 3.083 at 1% level  
\nof significance. Claim of the majority-automers is  
\nneduced at 5%, as well apart 1% level of  
\nasymificance in accompanied both the one failed  
\ntest.

**https://hemanthrajhemu.github.io**